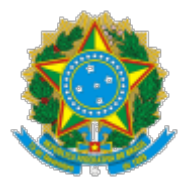

Ministério da Educação Universidade Federal de Alfenas Rodovia Jose Aurelio Vilela, 11999 - Bairro Cidade Universitaria, Poços de Caldas/MG - CEP 37715-400 Telefone: (35) 3697-4703 - h�p://www.unifal-mg.edu.br

## **RESOLUÇÃO CONGREGAÇÃO Nº 04, DE 13 DE ABRIL DE 2023**

A Congregação do Ins�tuto de Ciência e Tecnologia da UNIFAL-MG, *Campus* de Poços de Caldas, no uso de suas atribuições regimentais, tendo em vista o que consta no Processo nº 23087.006944/2021-16 e o que ficou decidido em sua 185ª reunião ordinária, realizada em 13 de abril de 2023, resolve:

Art. 1º Homologar o resultado final da eleição para **representante** do Ins�tuto de Ciência e Tecnologia no **Conselho de Curadores** da UNIFAL-MG, regido pelo Edital nº 02/2023, conforme OFÍCIO Nº 4/2023 /COMISSAO-ELEI.ICT (0967529).

Art. 2º Esta Resolução entra em vigor na data de sua publicação.

## **Renata Piacen�ni Rodriguez**

Presidente da Congregação DATA DE PUBLICAÇÃO UNIFAL-MG/ICT 14/04/2023

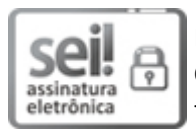

Documento assinado eletronicamente por **Renata Piacen�ni Rodriguez**, **Diretor(a) do Ins�tuto de Ciência e Tecnologia**, em 14/04/2023, às 15:19, conforme horário oficial de Brasília, com fundamento no art. 6º, § 1º, do [Decreto nº 8.539, de 8 de outubro de 2015.](http://www.planalto.gov.br/ccivil_03/_Ato2015-2018/2015/Decreto/D8539.htm)

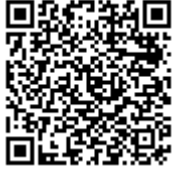

A autenticidade deste documento pode ser conferida no site htt[ps://sei.unifal-mg.edu.br](https://sei.unifal-mg.edu.br/sei/controlador_externo.php?acao=documento_conferir&id_orgao_acesso_externo=0) [/sei/controlador\\_externo.php?acao=documento\\_conferir&id\\_orgao\\_acesso\\_externo=0,](https://sei.unifal-mg.edu.br/sei/controlador_externo.php?acao=documento_conferir&id_orgao_acesso_externo=0) informando o código verificador **0973520** e o código CRC **362AE3FE**.

**Referência:** Processo nº 23087.006944/2021-16 SEI nº 0973520